## **Registration How-To**

1. Go to <u>https://ssb-prod.ec.ulm.edu/PROD/twbkwbis.P\_GenMenu?name=homepage</u> or type in <u>banner.ulm.edu</u> into the URL bar. Click "Login to Access Your Personal ULM Information".

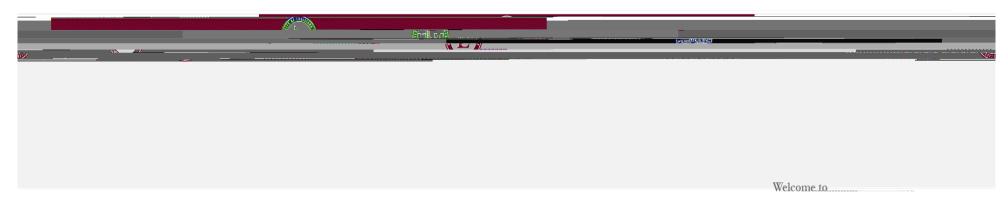

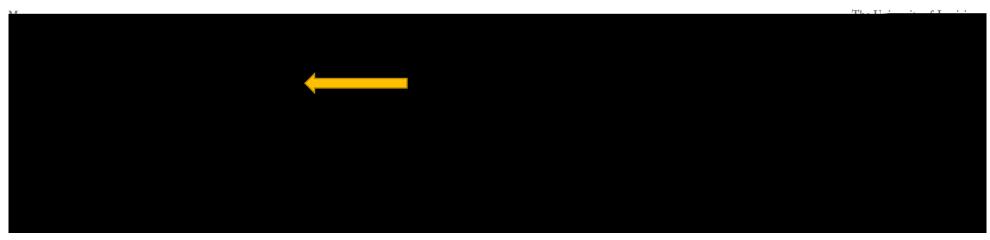

## 2. Enter your 8-digit Campus Wide Identification (CWID) and PIN number in the appropriate boxes.

|                                          | ISTERLANDEL.        |                       |
|------------------------------------------|---------------------|-----------------------|
|                                          |                     |                       |
|                                          |                     |                       |
|                                          |                     |                       |
|                                          |                     | ULM Secure Area Login |
| <u> </u>                                 |                     |                       |
| Please Note: PIN is Case Sensitive       |                     |                       |
|                                          |                     |                       |
|                                          |                     |                       |
|                                          | 2 - 900 d 8 million |                       |
| n an an an an an an an an an an an an an |                     |                       |

## 4. Next, click on the first option, labeled "Registration"

| Personal Information Student Financial Aid Employee                                                                                                    |                        |
|----------------------------------------------------------------------------------------------------|------------------------|
|                                                                                                    | 6 - 44 - 44 - <u> </u> |
|                                                                                                    |                        |
|                                                                                                    | Registration           |
| Children     Children     Child |                        |
|                                                                                                    | Student Account        |
| Look Up Classes                                                                                                    |                        |
| Parking/Citations                                                                                                    | r Galine .             |
| RELEASE: 8.9.1.3                                                                                                    |                        |
|                                                                                                    | ······                 |
|                                                                                                    |                        |
|                                                                                                    |                        |
|                                                                                                    |                        |
|                                                                                                    |                        |
|                                                                                                    |                        |
|                                                                                                    |                        |
|                                                                                                    |                        |
|                                                                                                    |                        |
|                                                                                                    |                        |
|                                                                                                    |                        |
|                                                                                                    |                        |
|                                                                                                    |                        |
|                                                                                                    |                        |
|                                                                                                    |                        |

6. Select the term you are registering for via the dropdown menu provided. Once selected, click "submit."

|                                                                 |                                                                                                    | - 1802-                                              | KN                                      |                                                                                                    |  |
|-----------------------------------------------------------------|----------------------------------------------------------------------------------------------------|------------------------------------------------------|-----------------------------------------|----------------------------------------------------------------------------------------------------|--|
|                                                                 |                                                                                                    | ///////shallerAS//////////////////////////////////// |                                         |                                                                                                    |  |
|                                                                 |                                                                                                    | a ya ana ana ana ana ana ana ana ana ana             | 5 x x x x x x x x x x x x x x x x x x x |                                                                                                    |  |
|                                                                 |                                                                                                    |                                                      |                                         |                                                                                                    |  |
|                                                                 |                                                                                                    |                                                      |                                         |                                                                                                    |  |
|                                                                 |                                                                                                    |                                                      |                                         |                                                                                                    |  |
|                                                                 |                                                                                                    |                                                      |                                         |                                                                                                    |  |
|                                                                 |                                                                                                    | Personal Information                                 | Studemt Financial Aid Employee          |                                                                                                    |  |
|                                                                 |                                                                                                    |                                                      |                                         |                                                                                                    |  |
|                                                                 |                                                                                                    | Search                                               | Go                                      |                                                                                                    |  |
|                                                                 |                                                                                                    | <u>ан т</u>                                          | D   D                                   |                                                                                                    |  |
| Ni 12 <u>.2011/124</u> 57                                       |                                                                                                    |                                                      |                                         |                                                                                                    |  |
|                                                                 |                                                                                                    |                                                      |                                         |                                                                                                    |  |
| Search by Term:                                                 |                                                                                                    |                                                      |                                         |                                                                                                    |  |
|                                                                 | <b>•</b>                                                                                            |                                                      |                                         |                                                                                                    |  |
| ■ R20184 ▲ ■                                                    |                                                                                                    |                                                      |                                         |                                                                                                    |  |
| Fall 2021                                                       |                                                                                                    |                                                      |                                         |                                                                                                    |  |
| - Eluminaren 2002)<br>Karalian Antz I. (2005zwanolik) (         |                                                                                                    |                                                      |                                         |                                                                                                    |  |
| a fan Tiwn Ann <u>y (1770) agewer 1167 :</u><br>Hael II Aldenie |                                                                                                    |                                                      |                                         |                                                                                                    |  |
| Summer 2000 (Wew only)                                          |                                                                                                    |                                                      |                                         |                                                                                                    |  |
| Pipuling (2023) (View.ondv).                                    |                                                                                                    |                                                      |                                         |                                                                                                    |  |
|                                                                 |                                                                                                    | STREET AND ADDREET                                   |                                         |                                                                                                    |  |
|                                                                 |                                                                                                    |                                                      |                                         | Fall 2719.(View cole)                                                                                                    |  |
| -                                                               |                                                                                                    |                                                      |                                         |                                                                                                    |  |
|                                                                 | <pre>.xiting <u>20_8.(view</u> only)<br/>.all 2117 (view only)<br/>.all and a 220 (view only)</pre> |                                                      |                                         |                                                                                                    |  |
|                                                                 | <ul> <li>Market Market Market Market State</li> <li>Market Market Market Market State</li> </ul>    |                                                      |                                         |                                                                                                    |  |
|                                                                 |                                                                                                    |                                                      |                                         |                                                                                                    |  |
|                                                                 |                                                                                                    |                                                      | Ed. 32.6000 (www.acaboy)                | $= \sup_{m \in \mathbb{N}} (m \cap \mathbb{N}^m)^m (\mathcal{D}(\mathcal{D}^m), \mathcal{D}(\underline{\mathbb{N}}^m))^m (\underline{\mathbb{N}}^m)^m (\underline{\mathbb{N}}^m)^m (\mathbb{N$ |  |
|                                                                 |                                                                                                    |                                                      |                                         |                                                                                                    |  |
|                                                                 |                                                                                                    |                                                      |                                         |                                                                                                    |  |
|                                                                 |                                                                                                    |                                                      |                                         |                                                                                                    |  |
|                                                                 |                                                                                                    |                                                      |                                         |                                                                                                    |  |
|                                                                 |                                                                                                    |                                                      |                                         |                                                                                                    |  |
|                                                                 |                                                                                                    |                                                      |                                         |                                                                                                    |  |
|                                                                 |                                                                                                    |                                                      |                                         |                                                                                                    |  |
|                                                                 |                                                                                                    |                                                      |                                         |                                                                                                    |  |
|                                                                 |                                                                                                    |                                                      |                                         |                                                                                                    |  |
|                                                                 |                                                                                                    |                                                      |                                         |                                                                                                    |  |

7. Select the appropriate subject for the class you would like to take.

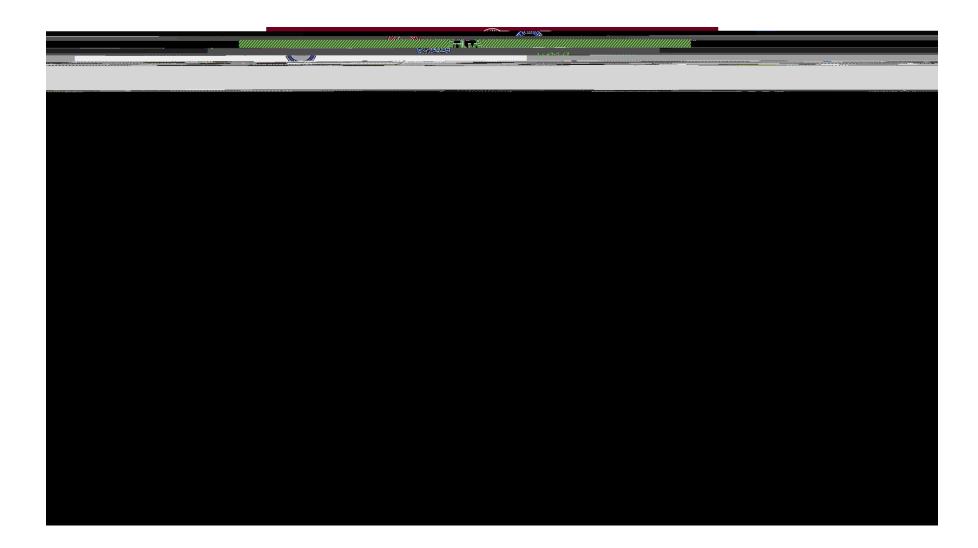

8. Click on the class you would like to enroll in to view the sections.

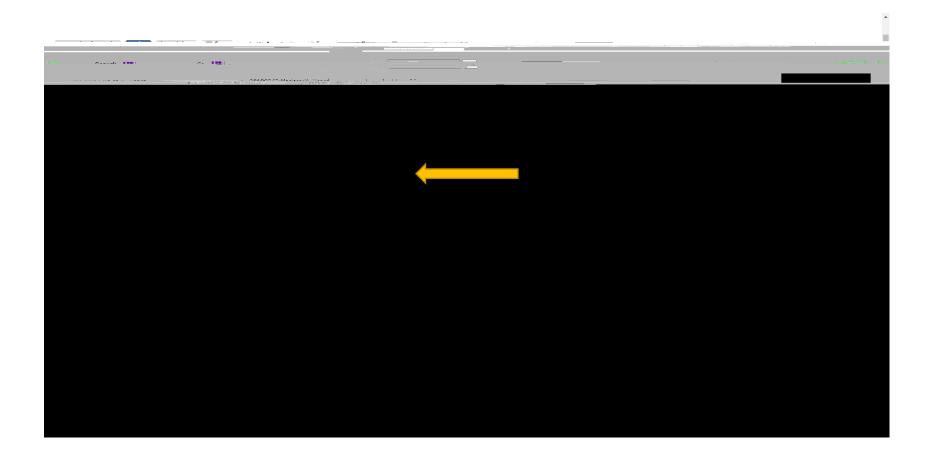

9. Select the section of the class you would like to take, considering the time, format, professor, and capacity. A 'c' in the "Select" column indicates that the class is at capacity.

|                                                                                           | Barrant Information (Union) than all the contained                    |
|-------------------------------------------------------------------------------------------|-----------------------------------------------------------------------|
|                                                                                           |                                                                       |
| BEITERDATIVE MEDITE AND STATE 1839 SOLL Search Go                                         |                                                                       |
|                                                                                           |                                                                       |
|                                                                                           |                                                                       |
| Jul 07, 2021 03:05 pm                                                                     |                                                                       |
|                                                                                           |                                                                       |
| Sections Found                                                                            |                                                                       |
|                                                                                           |                                                                       |
|                                                                                           | · · · · · · · · · · · · · · · · · · ·                                 |
| Rem (AIM/DD)                                                                              | Can Art                                                               |
| 0 James Lanis Pettit (P) 08/16-12/07 WALK 2- Affordable Ed Resources Used                 | C 40584 ENGL 1001 0 M 3.000 COMPOSITION MW 02:00 pm-03:15 25 25 0 0 0 |
| 49                                                                                        | I pm                                                                  |
| 20Tabitha_Loveless_McBride08/16-12/07WALK 2Affordable_Ed.Besources.Used                   | C 40585 ENGL 1001.0M3.000.COMPOSITION_MWE_09:00.amp.09:5025250        |
|                                                                                           |                                                                       |
| ) am                                                                                      |                                                                       |
| <mark>en 1866 har som som en stensen ander som som som som som som som som som som</mark> | an an an an an an an an an an an an an a                              |
| Course                                                                                    |                                                                       |
| an an an an an an an an an an an an an a                                                  |                                                                       |
|                                                                                           |                                                                       |
|                                                                                           |                                                                       |
|                                                                                           |                                                                       |
| stail Schodulo I. Maw Ean According 1                                                     | [ Waak ato Classo   Student D/                                        |
|                                                                                           |                                                                       |
|                                                                                           | RELEASE: 8.7.2.7                                                      |
|                                                                                           |                                                                       |

10. Once you have selected your class, it will appear with your other registered classes. To view all of your registered classes, click "Add or Drop Classes" on the screen of step 5.

|                                                | Personal Information. Stitution Financial Aid Employee |  |  |  |
|------------------------------------------------|--------------------------------------------------------|--|--|--|
| 30120942 Marilase K. Heard Add or Drop Classes |                                                        |  |  |  |
|                                                |                                                        |  |  |  |
|                                                |                                                        |  |  |  |
|                                                |                                                        |  |  |  |
|                                                |                                                        |  |  |  |
|                                                |                                                        |  |  |  |
|                                                |                                                        |  |  |  |
|                                                |                                                        |  |  |  |
|                                                |                                                        |  |  |  |
|                                                |                                                        |  |  |  |
|                                                |                                                        |  |  |  |